#### 10.34, Numerical Methods Applied to Chemical Engineering Professor William H. Green **Lecture #19: Boundary Value Problems (BVPs) Lecture 2.**

# *Finite Differences*

 $\frac{(x_o + \Delta x) - f(x_o - \Delta x)}{2\Delta x} + O((\Delta x)^2)$ 0  $O((\Delta x)$ *x*  $f(x_a + \Delta x) - f(x_a - \Delta x)$ *dx*  $df\Big|_{-}$   $f(x_o + \Delta x) - f(x_o)$ *x* +  $O((\Delta$ Δ  $\equiv \frac{f(x_o + \Delta x) - f(x_o - \Delta x)}{2} + O((\Delta x)^2)$  Relatively good accuracy, better convergence  $O(\Delta x)$ *x*  $f(x_a + \Delta x) - f(x)$ *dx*  $df\Big|_{-}$   $f(x_o + \Delta x) - f(x_o)$ *x*  $+$   $O(\Delta$ Δ  $\equiv \frac{f(x_o + \Delta x) - f(x_o)}{g}$ 0 ONE SIDED upwind differencing: The error leads

to numerical stability but is a mathematical trick. Adds in error  $D_{eff} = D_{true} + \frac{V}{x} \Delta x/2$  and Pe $_{local, eff}$  < 2. Still wrong, because artificially increased.

$$
\nabla^2 \phi + \underline{v} \cdot \nabla \phi + S(\phi) = 0
$$

$$
\frac{\phi_{i+1} - 2\phi_i + \phi_{i-1}}{(\Delta x)^2} + \frac{v\phi_{i+1} - \phi_i}{\Delta x} + f(\phi(x)) = 0
$$
\nlinear linear linear linear linear

$$
\underline{\underline{M}} \times \underline{\phi} + \begin{pmatrix} f(\phi(x_1)) & 0 \\ 0 & f(\phi(x_2)) \\ 0 & \ddots \end{pmatrix} = 0
$$

$$
\underline{\underline{M}} \times \underline{\phi} + \begin{pmatrix} f(\phi_1) & 0 \\ 0 & f(\phi_2) \end{pmatrix} = 0
$$

approx. to differential operators

## **Newton's Method**

 $\underline{F}(\underline{\phi}) = 0$ 

$$
\underline{\mathbf{J}\Delta\phi} = -\underline{\mathbf{F}} \qquad \leftarrow \text{Newton update } \underline{\mathbf{J}} = \underline{\underline{\mathbf{M}}} + \begin{pmatrix} \frac{\partial f}{\partial \phi} \Big|_{\phi_1} & 0 \\ \vdots & \vdots \\ 0 & \ddots \end{pmatrix}
$$

## **Example: Rectangular Duct With Incompressible Flow**

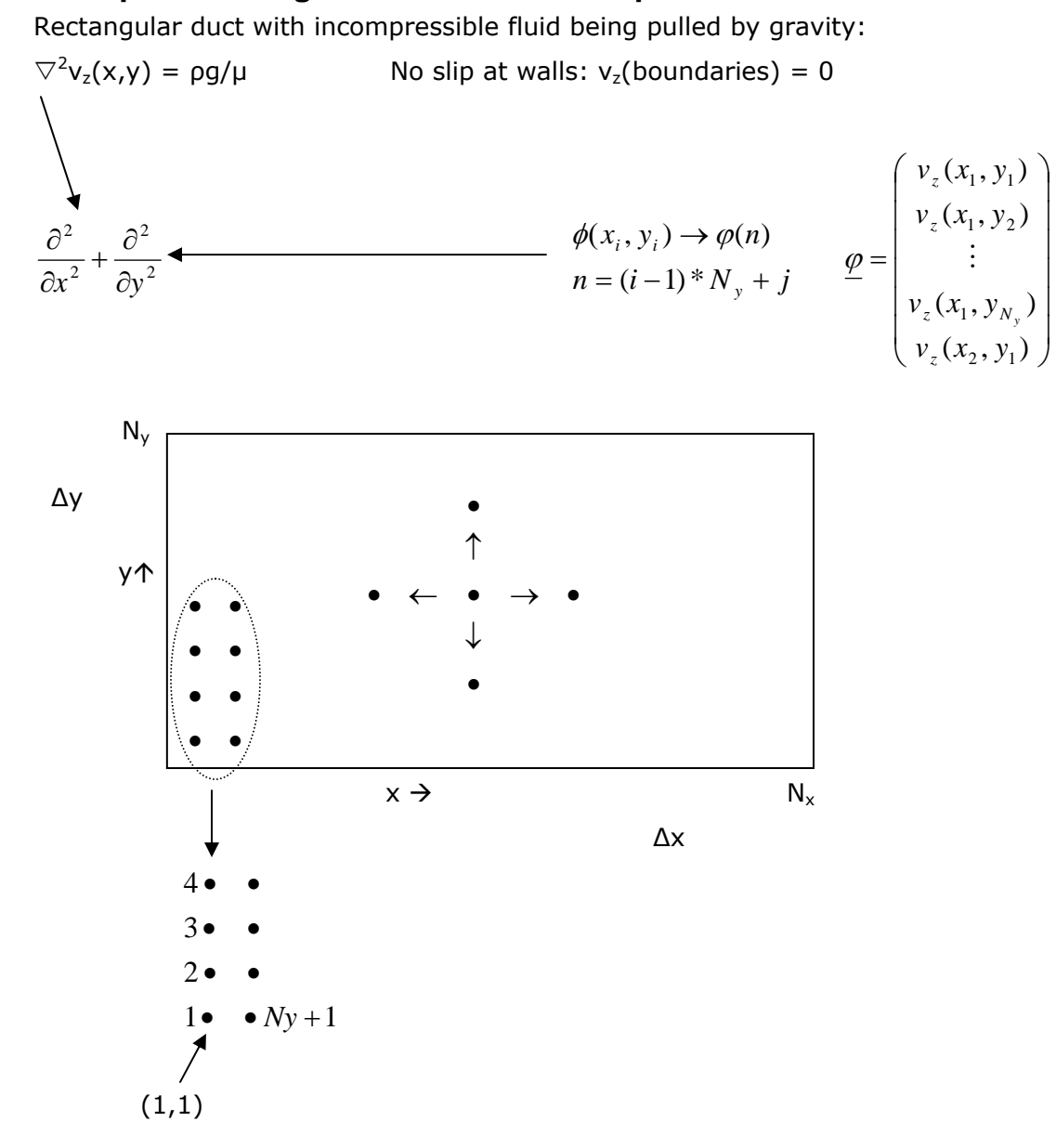

**Figure 1.** Rectangular duct with incompressible flow.

$$
N_xN_y = # \text{ points}
$$
  
Interior: 
$$
\frac{v_z(x_{i+1}, y_j) - 2v_z(x_i, y_j) + v_z(x_{i-1}, y_j)}{(\Delta x)^2} + \frac{v_z(x_i, y_{j+1}) - 2v_z(x_i, y_j) + v_z(x_i, y_{j-1})}{(\Delta y)^2}
$$

Rows of M look like this:

10.34, Numerical Methods Applied to Chemical Engineering Theorem and Theorem 19<br>Prof. William Green Page 2 of 4 Prof. William Green

$$
\underline{M} = \left( 0 \dots \frac{1}{(\Delta x)^2} 000 \frac{1}{(\Delta y)^2} - 2 \left( \frac{1}{(\Delta x)^2} + \frac{1}{(\Delta y)^2} \right) 00 \frac{1}{(\Delta x)^2} 00 \frac{1}{(\Delta y)^2} 00 \right)
$$

 $M\phi = \rho g/\mu$  { $M\phi = b$ } *Shown in MATLAB* function makeAforLaplacian(Nx,Ny,Xmax,Ymax)

Non-sparse:  $A(n, n+1) = 1/(\Delta y)^2$ Sparse format:  $m_{\text{vec}}(k) = n$  $\eta_{\text{vec}}(k) = n+1$  $A_{\text{vec}}(k) = 1/(\Delta y)^2$ 

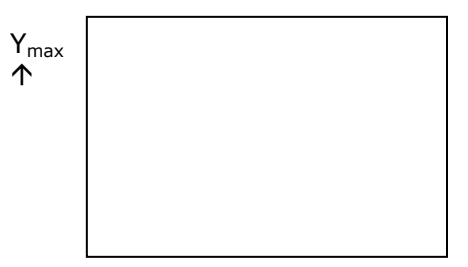

## $\rightarrow$  N<sub>x</sub>

## **MATLAB for Sparse Matrix**

```
Nx = 20; Ny = 30;Xmax = 40; Ymax = 10;A sparse = makeA sparse(Nx,Ny,Xmax,Ymax);
b = zeros(Nx*Ny,1); % unknown vector
b = b+1;phi = A_sparse\b; 
check = A_sparse*phi; 
     check(400) ans = 1.0
bbig = 1e7*b 
phi = A_sparse\bbig; 
check = A_sparse*phi; 
     ans = 1e7
```
#### How do know if correct?

V\_shaped =  $reshape(phi, Ny, Nx);$ surf(V\_shaped)

Makes a beautiful plot of the solution

## **Adding Convection**

Peclet number  $\qquad$  Pe =  $vL_{D}$ 

 $Pe<sub>local</sub> = \frac{v \times \Delta x}{D}$ 

10.34, Numerical Methods Applied to Chemical Engineering Theorem and the control of the Lecture 19<br>Prof. William Green Page 3 of 4 Prof. William Green

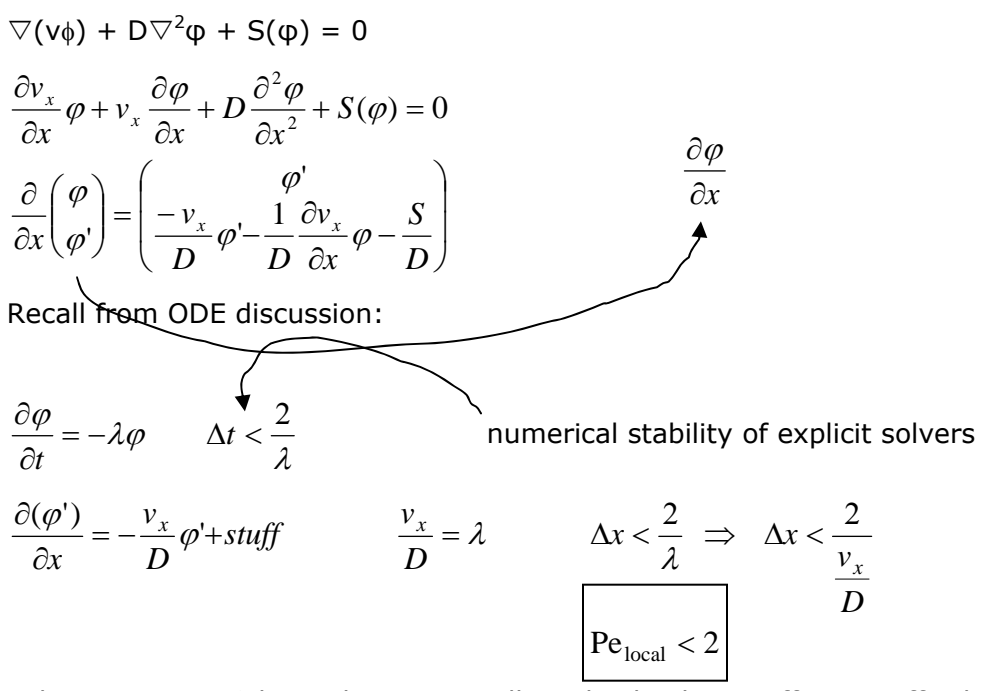

Achieve Pe<sub>local</sub> < 2 by making  $\Delta x$  smaller. This leads to stiffness. Difficulties when implicit solving. Use adaptive meshing with Gear predictor-corrector.

$$
D_{\text{eff}} = D_{\text{true}} + \underbrace{\left.\frac{\partial \mathcal{F}}{\partial x}\right|_{xD}} \qquad \frac{\partial f}{\partial x}\bigg|_{xD} = \frac{f(x_0 + \Delta x) - f(x_0)}{\Delta x} + \underbrace{O(\Delta x)}
$$

 $Pe<sub>local</sub> < 2$ 

Method of lines for flow only in x-direction

$$
v_x \frac{\partial \varphi}{\partial x} + D\nabla^2 \varphi + \dots
$$
  
\n
$$
v_x \frac{\partial \varphi}{\partial x} + D \frac{\partial^2 \varphi}{\partial x^2} + D \left( \frac{\varphi(x, y + \Delta y, z) - 2\varphi(x, y, z) + \varphi(x, y - \Delta y, z)}{(\Delta y)^2} \right) + \dots
$$
  
\nPDE  $\rightarrow$  ODE {works only if:  $v_y$ ,  $v_z \sim$  negligible; Pe<sub>local</sub> < 2}  
\nEquations like this for all discrete z and y values in mesh.

10.34, Numerical Methods Applied to Chemical Engineering Theorem and the control of the Lecture 19<br>Prof. William Green Page 4 of 4 Prof. William Green